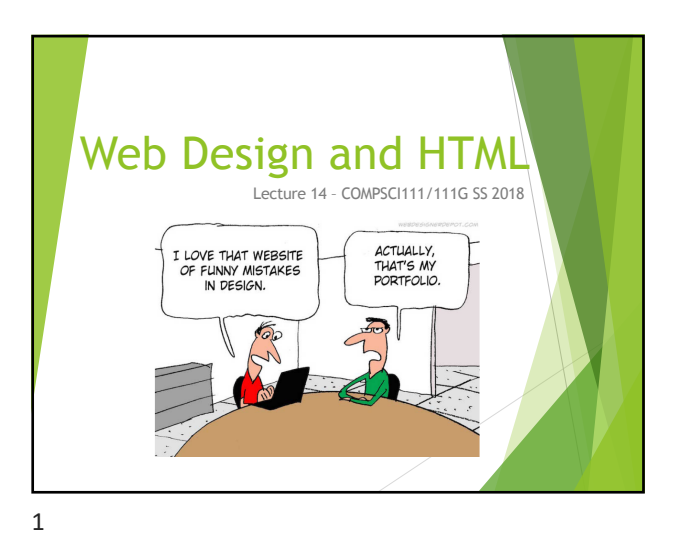

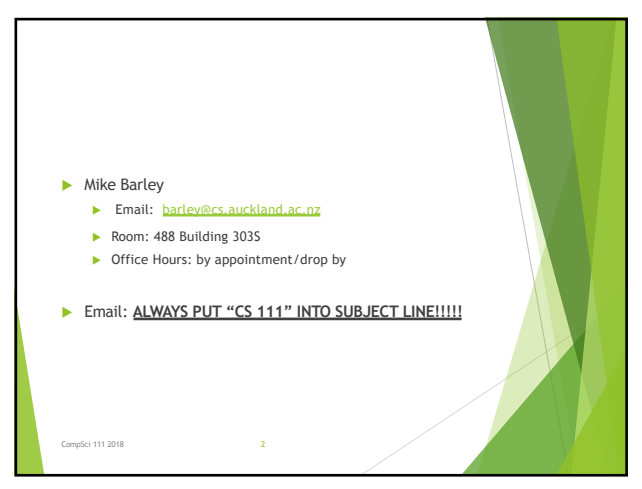

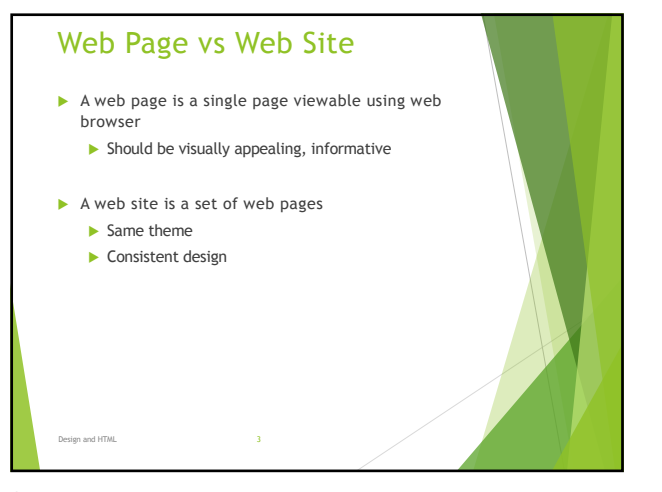

## Navigation  $\blacktriangleright$  Users have trouble navigating in many web sites u Navigation should be easy - three click-rule  $\blacktriangleright$  Navigation bar on the left is common  $\blacktriangleright$  Navigation bar on the right is more ergonomic  $\blacktriangleright$  Each page should  $\blacktriangleright$  Tell the user what the page is about  $\blacktriangleright$  Clearly identify how to get to other pages (Obvious links)  $\blacktriangleright$  Familiarity Use layout and design that people are familiar with Design and HTML 4 4

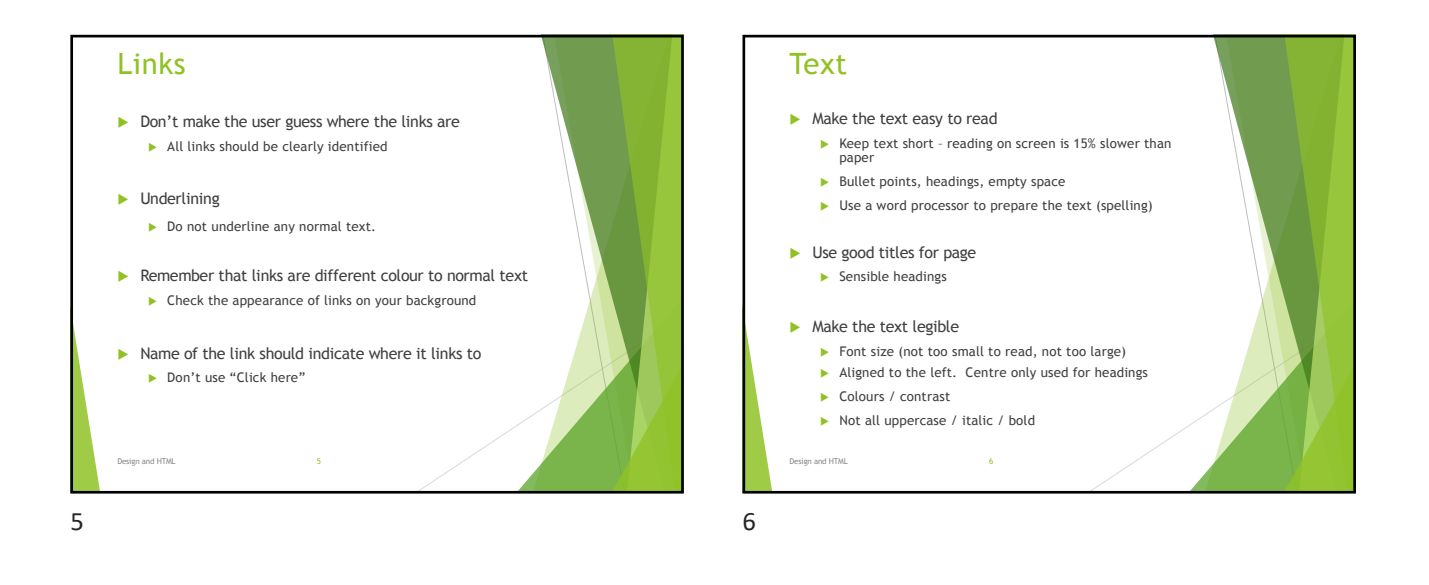

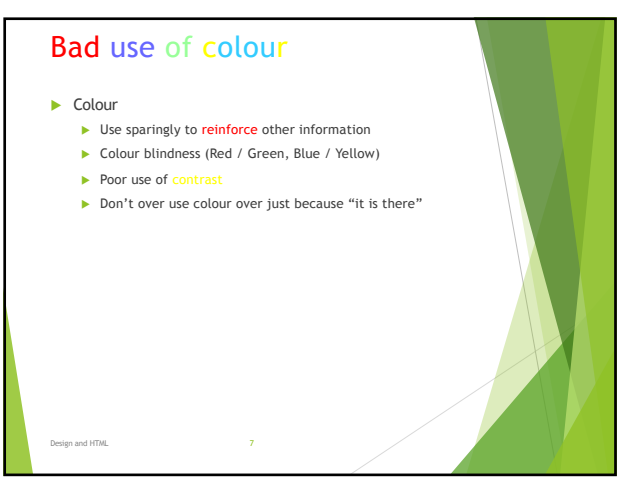

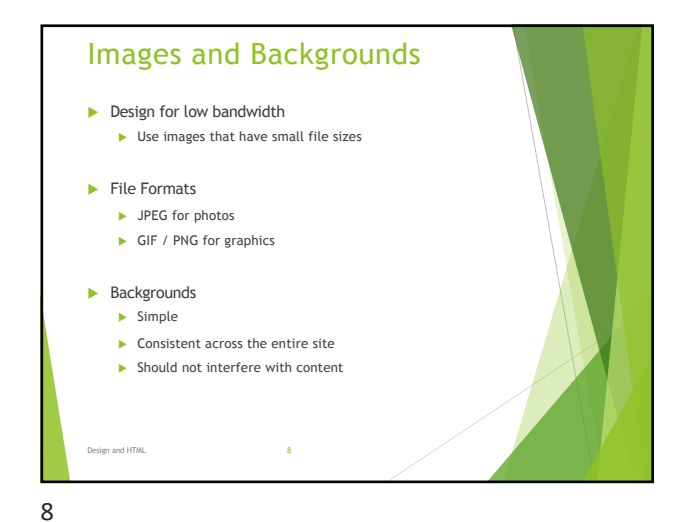

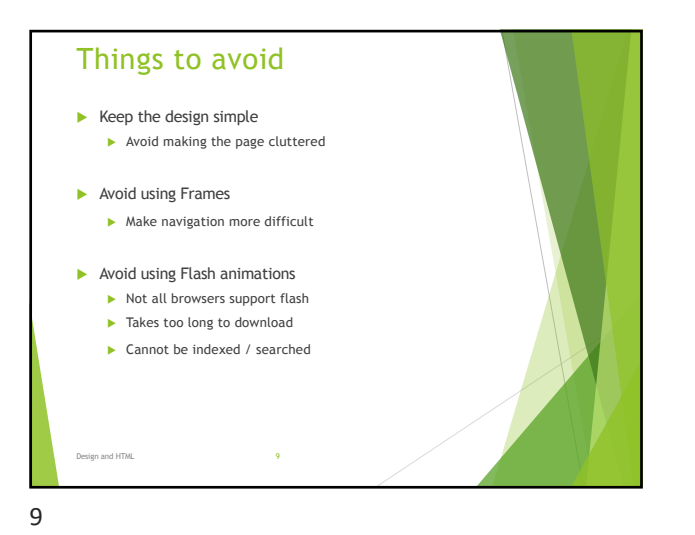

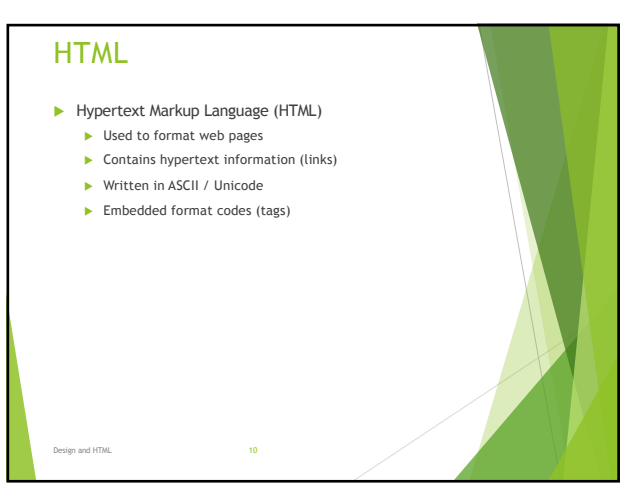

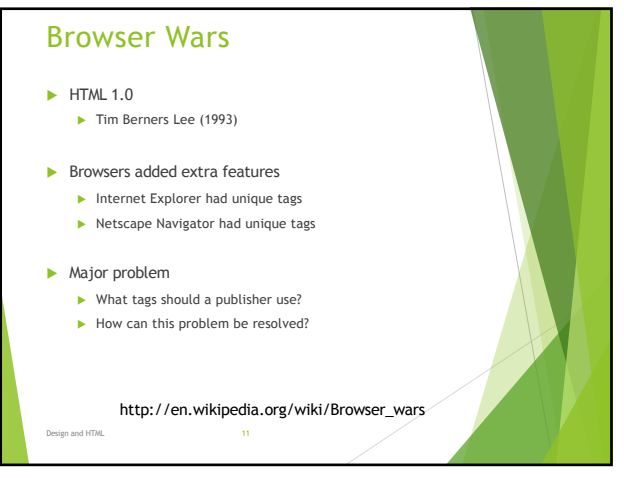

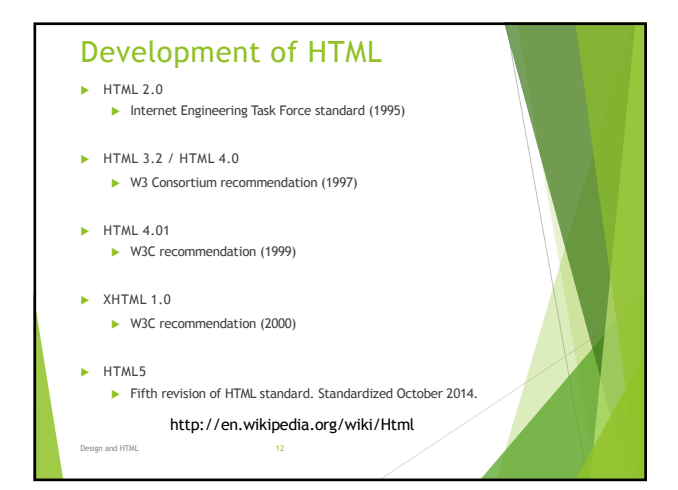

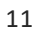

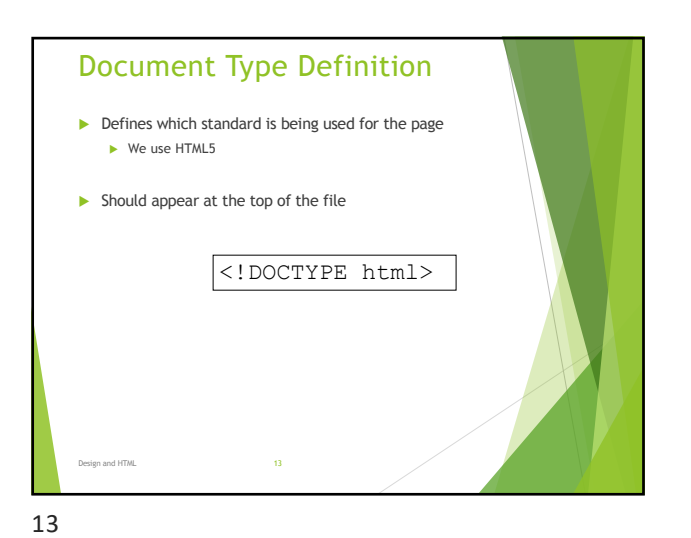

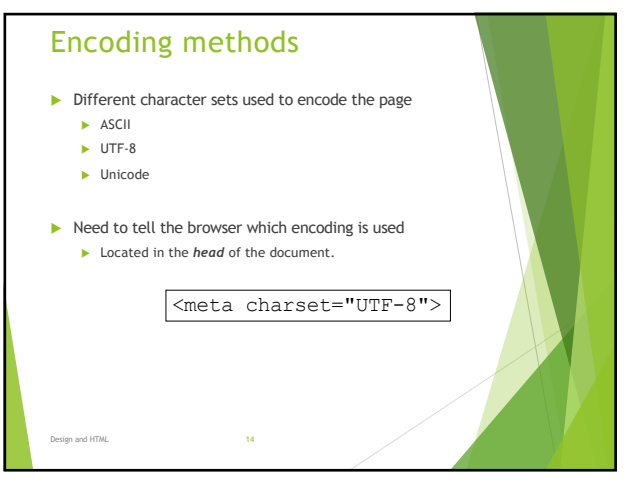

16

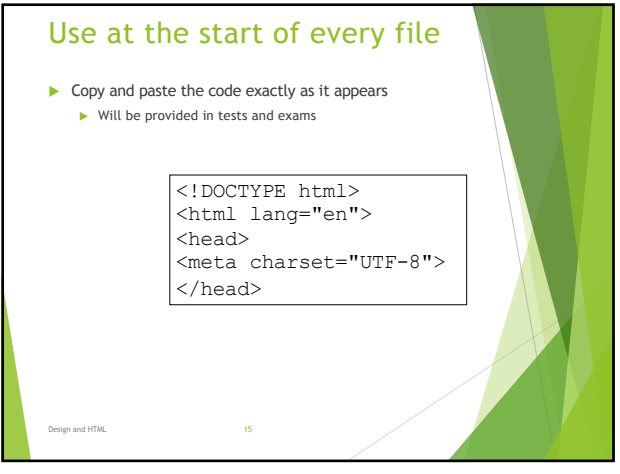

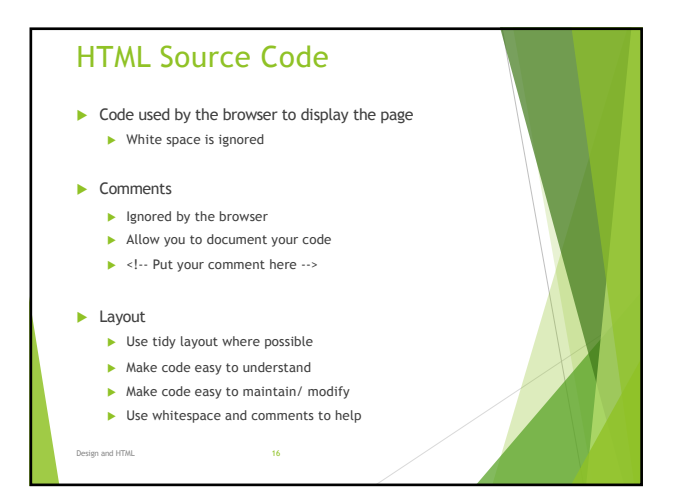

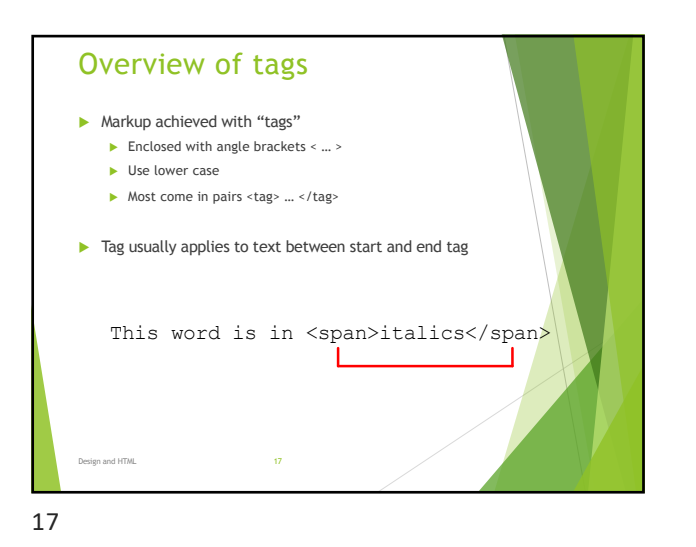

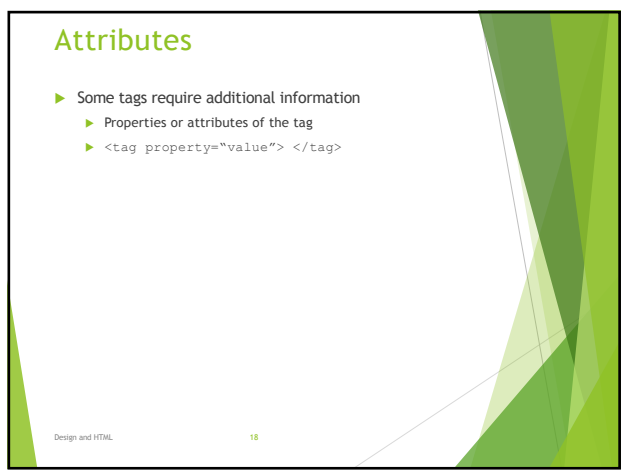

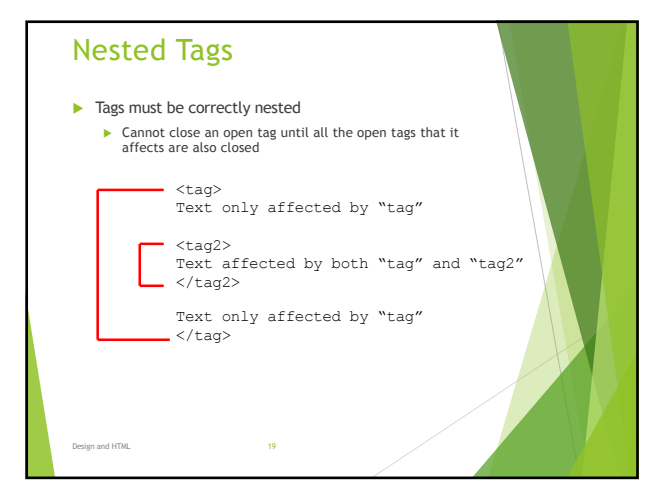

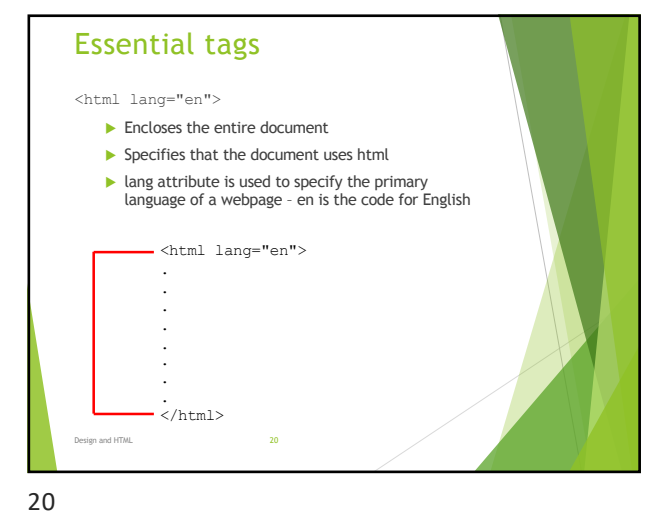

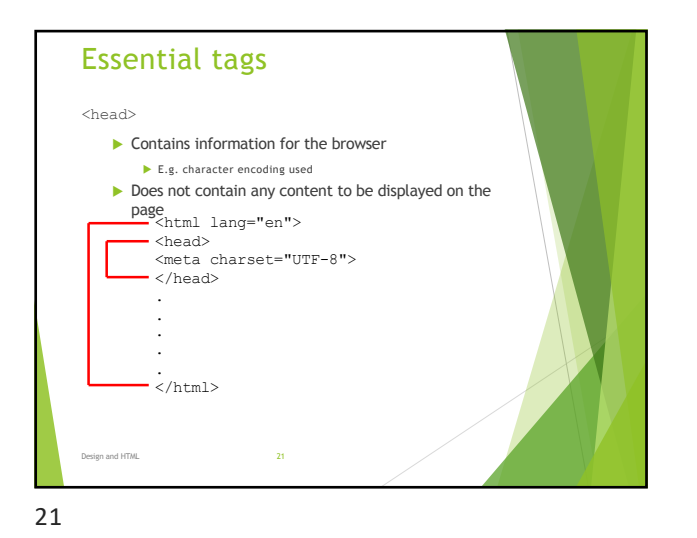

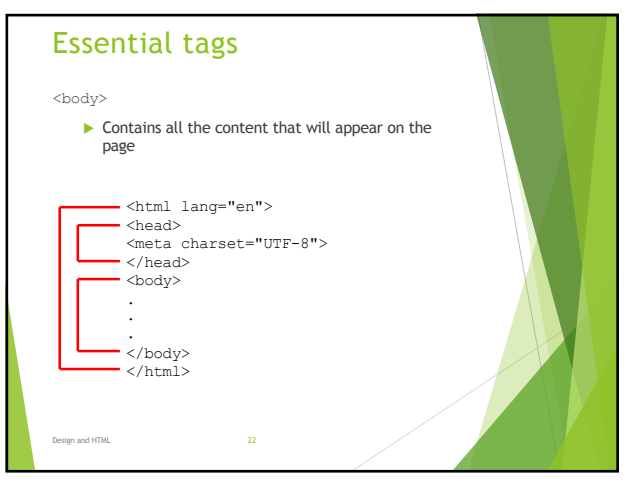

24

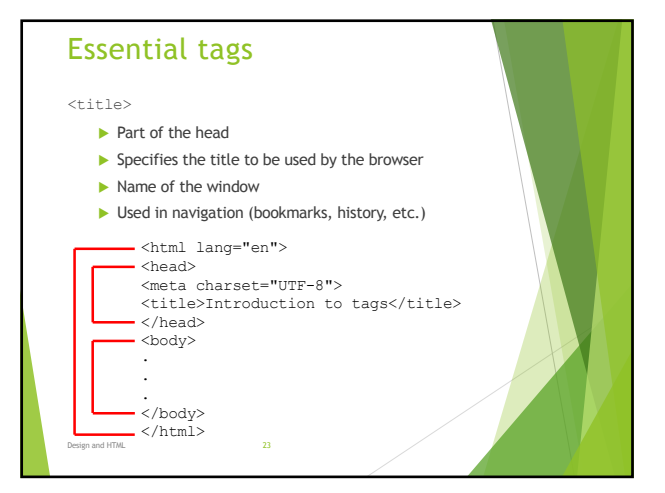

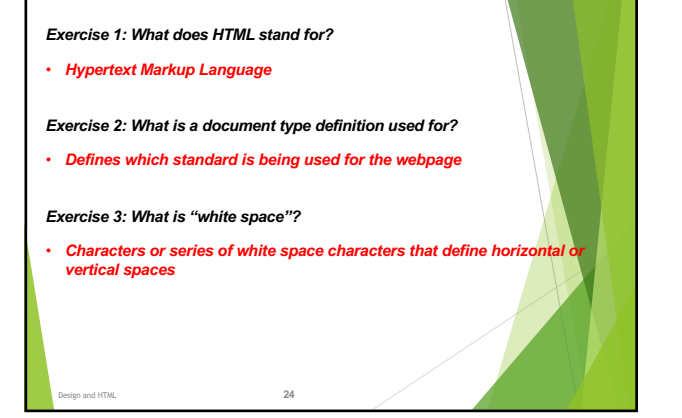

HTML5 Exercise